## 20|20 GEN 3—SPEEDTUBE CONTROL [2020.0.X SOFTWARE]

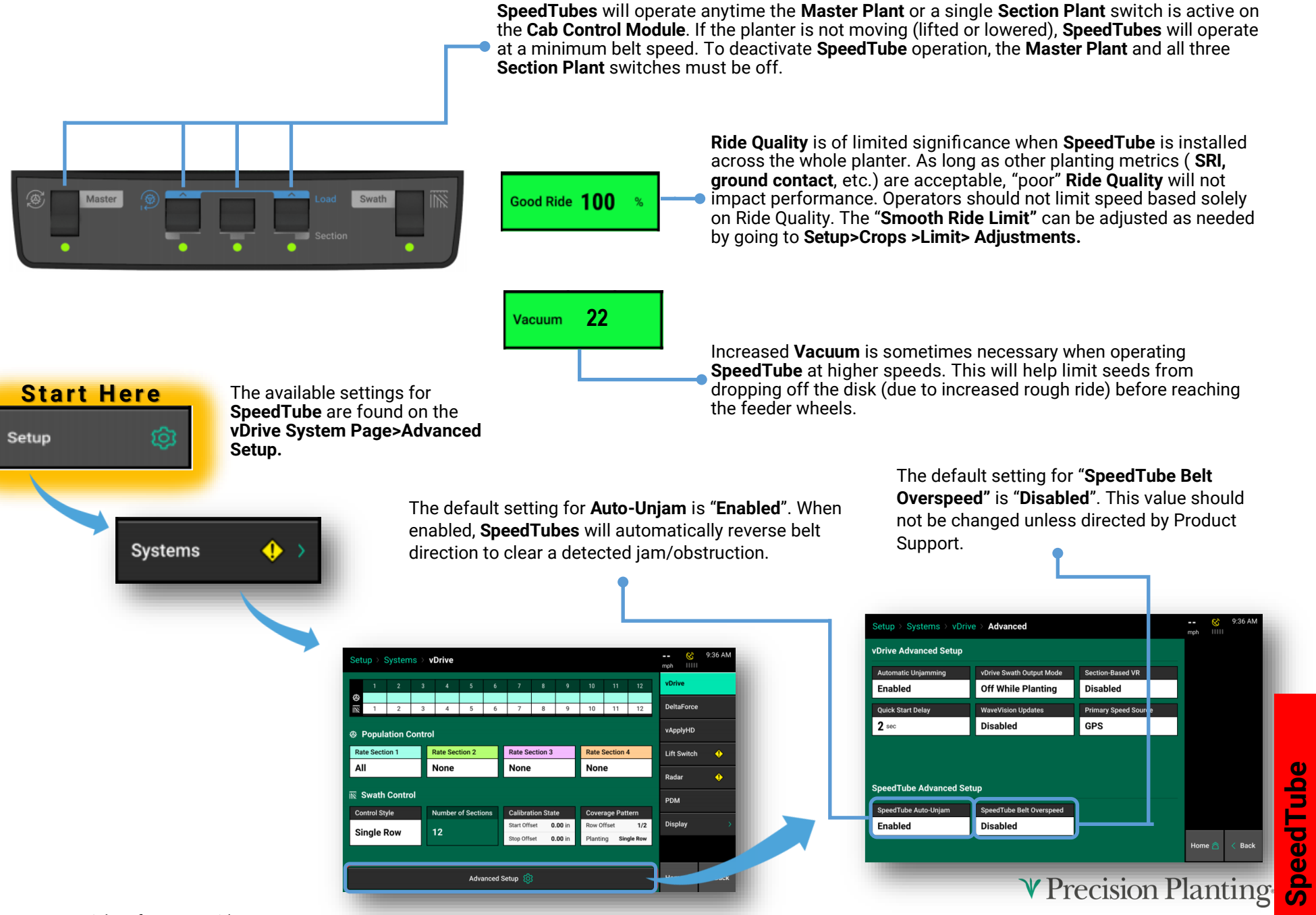

**SpeedTube**

## 20|20 GEN 3—SPEEDTUBE CONTROL [2020.0.X SOFTWARE]

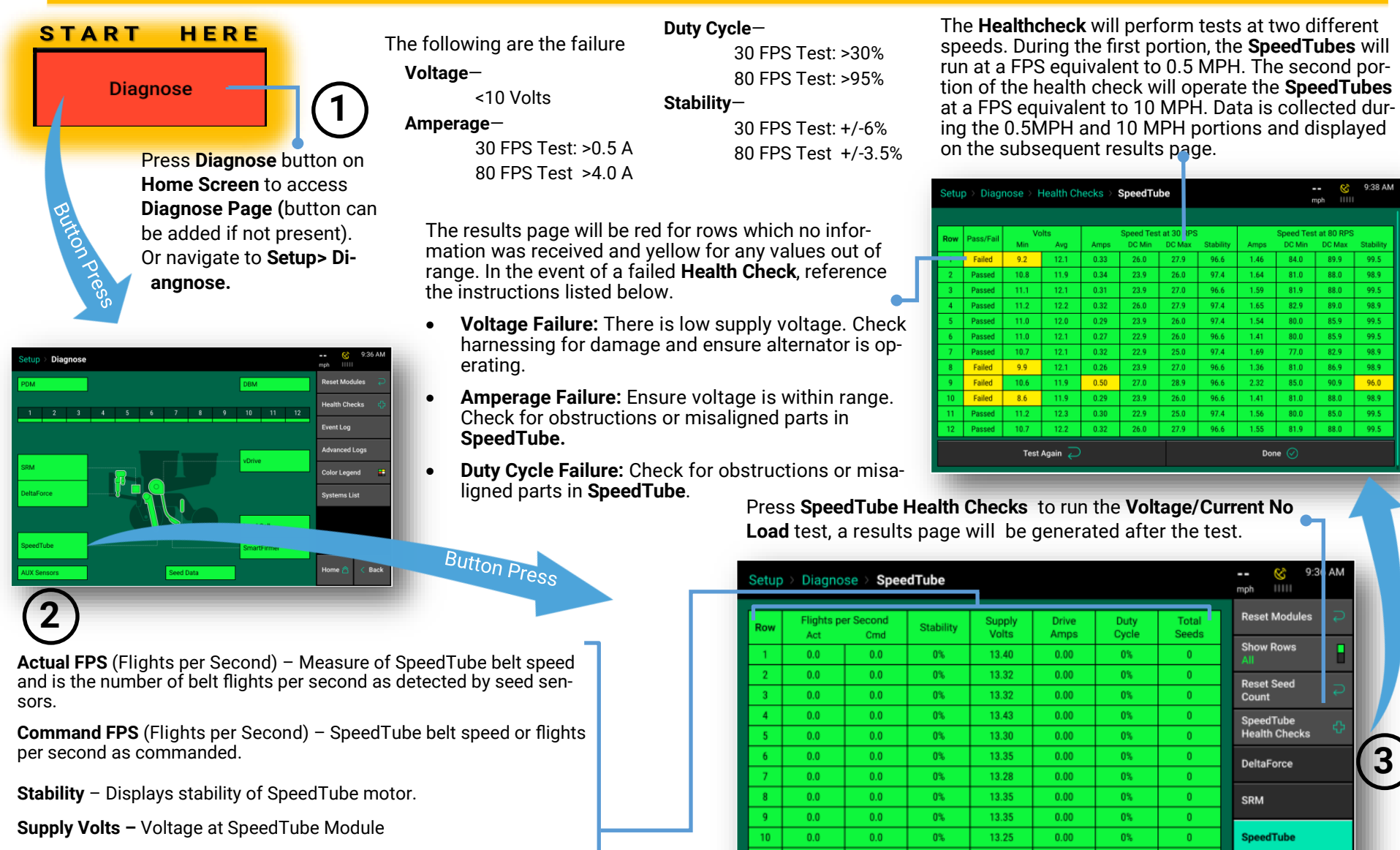

 $0.0$ 

 $0.0\,$ 

 $12<sup>2</sup>$ 

Lift State<br>Raised

 $0.0$ 

 $0%$ 

 $0\%$ 

Radar Speed GPS Speed FWD Accel<br> **Uncalibrated Waiting Comm 0.000 ft/s/s** 

 $13.45$ 

13.38

 $0.00$ 

 $0.00$ 

 $0\%$ 

Turn Rate<br>0.00 deg/s

Master Plant

Seed Data

Home <sup>2</sup>

**V** Precision Planting

Back

**Drive Amps –** SpeedTube current draw in amps.

**Duty Cycle –** Displays SpeedTube motor output over the operating range.

**Total Seeds–** Seeds detected on each row.

955840\_01 Quick Reference Guide 3/5/2020